## $\text{Linux}$  PDF

## https://www.100test.com/kao\_ti2020/243/2021\_2022\_\_E6\_96\_B0\_E 6\_89\_8B\_E5\_AD\_A6\_E5\_c103\_243565.htm Linux shutdown halt reboot init

shutdown shutdown

 $\nu$  . The Linux set  $\mathbb{E}$  in  $\mathbb{E}$ 

的方式来关闭Linux,这是十分危险的。因为Linux与Windows

shutdown  $\log$ in login $\log$ shutdown

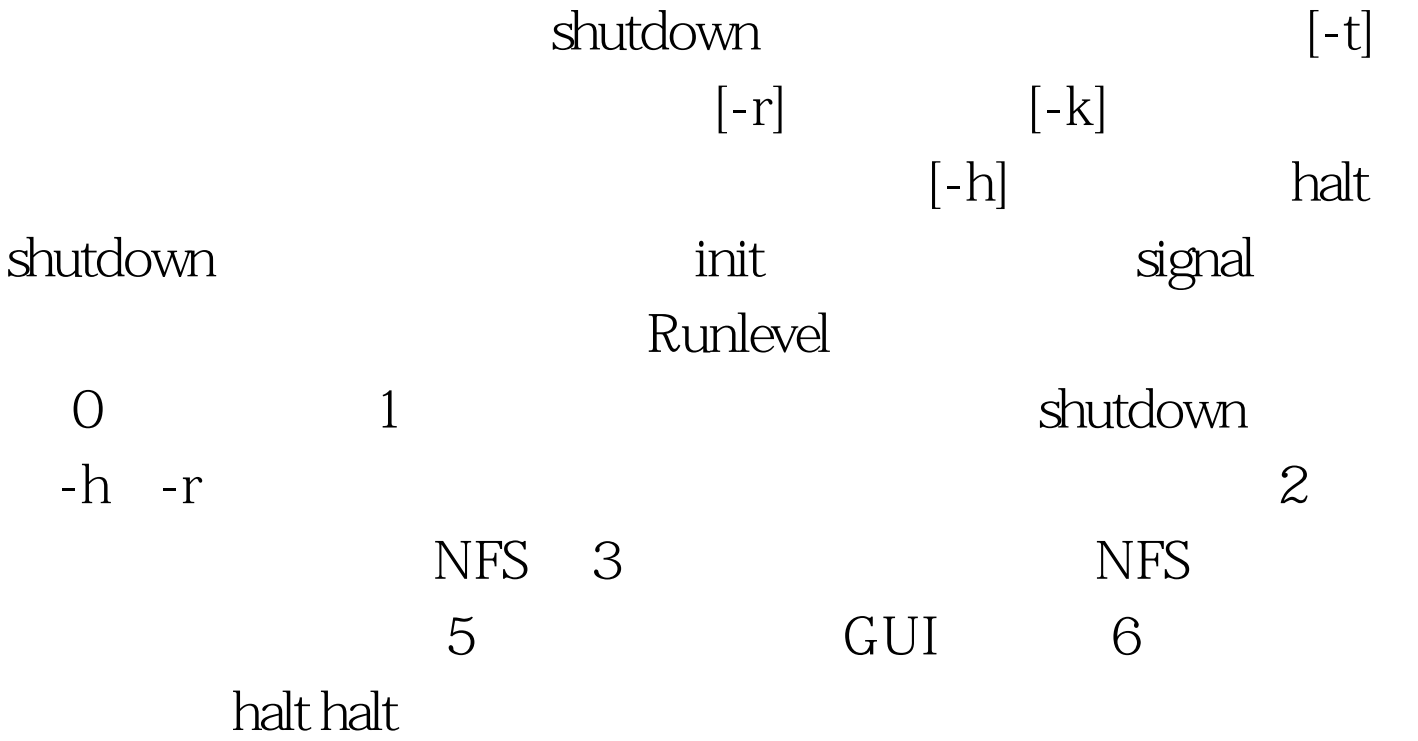

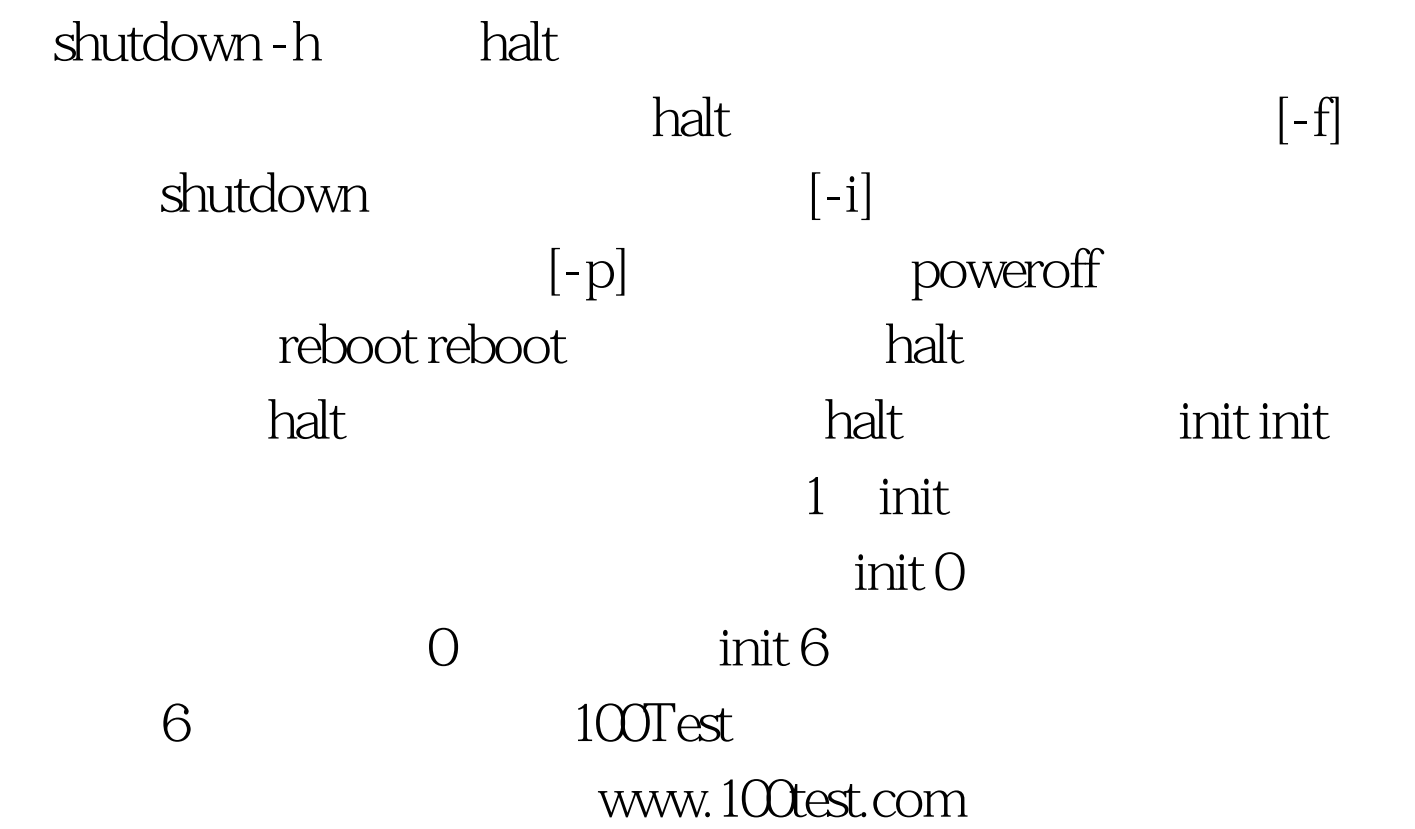